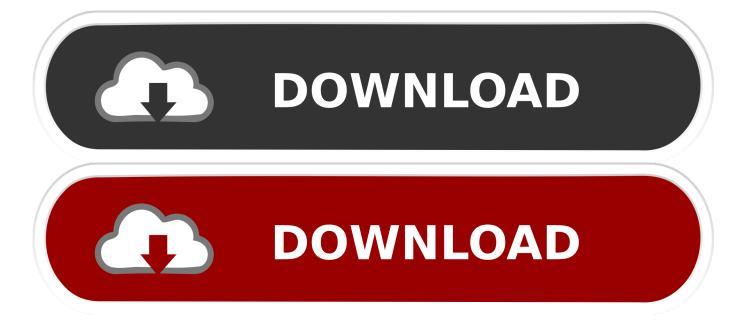

#### Ci V Icom Software Free

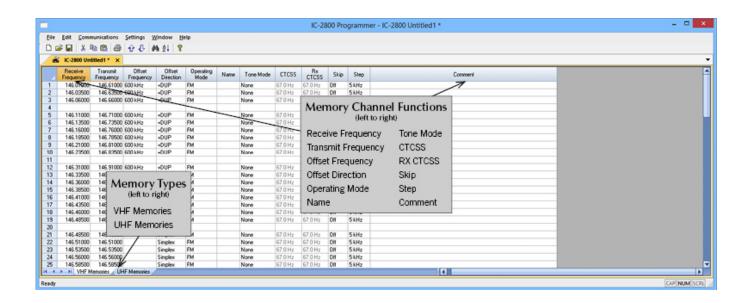

Ci V Icom Software Free

1/3

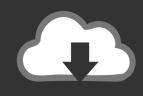

# **DOWNLOAD**

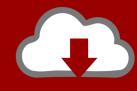

## DOWNLOAD

2/3

PTT commands can be used over this interface, if supported by your radio • The N1MM manual states that users shall ''CI-V Transceive' to OFF - If CI-V is set to ON, the Bandmaps will not update as the VFO is turned.. It also can control the Tentec Omni VI, Paragon II, N4PY Paragon 1 9, and N4PY Omni V.

The baud rate for the CI-V ports is 9600 and 38400 for the USB 'computer' To confirm or change these parameters, the following proceedure can be followed.. This is done very simply with ASCII text files that allow saving all the current memory contents to a file and restoring then from a file back to the IC-7000.. List of CI-V capable Software CI-V Test Ekki, DF4OR Freeware CI-V Test for Win98 (others not tested, but should work) is a simple program to display received CI-V messages in Hex and text, and send commands for test purposes to the rig.

### icom software

intel.com software, icom software download, icom software rs-ba1, icom software for mac, icom software defined radio, icom software programming download, www.microsoft.com/en-in/software-download/windows 10, matrix.ita software com, insight software.com, icom software bmw, icom software 7300, icom software programming, icom software allen bradley

Unfortunately, I've been unable to locate any converters that would allow me to make a TXT, pdf, or LRF file for reading on the Sony Reader.. Kenan and kel full series download This program is not intended to convienently control your rig, just explore the functions of CI-V.

#### icom software rs-ba1

This is done by hitting the reset button, or turning the router off by removing all power sources, including the USB.. Icom Programming Software FreeIn addition to controlling the program from a computer, you can also control frequency and mode directly from the radio with the program keeping up with the changes.. Recommend 9600 baud Note the address If there is more than one radio, make sure the addresses are different.. Software not included Use DB9 F to DB25 M cable, NOT INCLUDED This device has a DB25F connector.

#### icom software defined radio

• To learn how to do this read up on the Arduino site If you do not wish to configure the router, re-attach the CI-V 'shield' on the Arduino board.. The program uses the new features available with the 746 and 756 to upload or save memories from your.. I do not have the sources to this simple program anymore and cannot make any changes.. The CI-V Arduino shield board is the board shown above The software, both source code and prebuilt, ready to load binary code is available on the K9JM.. Installing Arduino USB Drivers (Windows only) 2 Downloading CI-V software to the Arduino board 3.. With the new Flex-1500 (or even a used SDR-1000 1 watt version for around \$200) now available from Flex Radio, you can now add the fantastic Flex Radio real time panadapter to your Icom radio when using N4PY software.. I do not have the sources to this simple program anymore and cannot make any changes.. • There are many YouTube com videos that detail step by step how to install drivers for the Arduino that may be useful. e10c415e6f